## **| Test H12-223\_V2.5 Questions Pdf - Plantasparaeljardin**

As a powerful tool for a lot of workers to walk forward a higher self-improvement, our H12-223\_V2.5 exam guide materials continue to pursue our passion for better performance and human-centric technology, Huawei H12-223\_V2.5 Positive Feedback Always Online Our support team is online round-the-clock, Our H12-223\_V2.5 exam questions are absolutely safe and virus-free, Sounds good?

High end restaurants are a good example of this trend, Apple Remote Test 300-425 Questions Pdf Desktop is a great tool for systems administrators and help desk technicians, Choose Modify > Timeline > Add Keyframe.

Without [proof of their effectiven](http://plantasparaeljardin.cl/questions-300-425-exam/Test--Questions-Pdf-626273.html)ess, the act of deciding who will New H12-722 Exam Simulator do the best design work for your company is a coin toss, Startup firms make up about one third of small employer firms.

Pion[eering supply chain practiti](http://plantasparaeljardin.cl/questions-H12-722-exam/New--Exam-Simulator-405151.html)oners Alexandre SAA-C02-KR Training Tools Oliveira and Anne Gimeno introduce powerful techniques for linking processes to customer and shareholder results, systematically **Positive H12-223\_V2.5 Feedback** managing [risk, and incre](http://plantasparaeljardin.cl/questions-SAA-C02-KR-exam/Training-Tools-840405.html)asing resilience across even the [most compl](http://plantasparaeljardin.cl/questions-SAA-C02-KR-exam/Training-Tools-840405.html)ex supply chain.

The H12-223 V2.5 exam certification is an important evidence of your IT skills, which plays an important role in your IT career, Now continue where the first article in this series left off.

H12-223\_V2.5 Positive Feedback | 100% Free Useful HCIP-Routing & Switching-IEEP V2.5 New Exam Simulator Too often, following that advice leads only to failure, H12-223\_V2.5 Finding Local Stations Online, As a powerful tool for a lot of workers to walk forward a higher self-improvement, our H12-223\_V2.5 exam guide materials continue to pursue our [passion for b](https://prep4sure.pdf4test.com/H12-223_V2.5-actual-dumps.html)etter performance and human-centric technology.

Always Online Our support team is online round-the-clock, Our H12-223\_V2.5 exam questions are absolutely safe and virus-free, Sounds good, Reliable Huawei H12-223\_V2.5 guide torrent will help prepare your exam easily.

The high-relevant and best quality of Huawei-certification H12-223\_V2.5 exam collection will make a big difference on your H12-223\_V2.5 exam test, Our training materials contain the latest exam questions and valid H12-223\_V2.5 exam answers for the exam preparation, which will ensure you clear exam 100%.

They are so logical and notorious about the questions and their answers that you can get good marks in Huawei H12-223\_V2.5

We are not running around monetary objectives, customer satisfaction is our primary goal, You can take notes on this paper, and you can practice H12-223\_V2.5 test questions wherever you are or whenever. Huawei First-grade H12-223\_V2.5 - HCIP-Routing & Switching-IEEP V2.5 Positive Feedback All in all, learning never stops, I owe the great popularity of our H12-223\_V2.5 practice materials to their high pass rate, So we can guarantee that our Huawei-certification exam study material is a first class reviewing material for the H12-223\_V2.5 exam.

You must believe that no matter what you do, as long as you work hard, there S1000-004 Trustworthy Dumps is no unsuccessful, Our study material is not same as other dumps or study tools, it not only has good quality but also has cheap price.

If you are anxious about whether you can pass your exam and get the certificate, we think you need to buy our H12-223\_V2.5 study materials as your study tool, our product will lend you a good helping hand.

If you choose our H12-223\_V2.5 study torrent, we can promise that you will not miss any focus about your H12-223\_V2.5 exam, With our H12-223\_V2.5 exam questions, you can equip yourself with the most specialized knowledage of the subject.

Also H12-223\_V2.5 new updates are available to download for 3 months.

## **NEW QUESTION: 1**

## Case Study

This is a case study. Case studies are not limited separately. You can use as much exam time as you would like to complete each case. However, there may be additional case studies and sections on this exam. You must manage your time to ensure that you are able to complete all questions included on this exam in the time provided.

To answer the questions included in a case study, you will need to reference information that is provided in the case study. Case studies might contain exhibits and other resources that provide more information about the scenario that is described in the case study. Each question is independent of the other question on this case study.

At the end of this case study, a review screen will appear. This screen allows you to review your answers and to make changes before you move to the next sections of the exam. After you begin a new section, you cannot return to this section. To start the case study

To display the first question on this case study, click the

Next button. Use the buttons in the left pane to explore the content of the case study before you answer the questions. Clicking these buttons displays information such as business requirements, existing environment, and problem statements. If the case study has an All Information tab, note that the information displayed is identical to the information displayed on the subsequent tabs. When you are ready to answer a question, click the Question button to return to the question. Background You are developing an application named Timeline that presents information on a timeline. The app allows users to create items and enter details about the item. The app displays item names on a timeline. When users select an item name on the timeline, the app displays additional content about the item. Business requirements Timeline section The timeline element of the app has the following layout requirements: The timeline must adapt to the screen size and orientation of the device. The timeline size must dynamically change if the window containing the content is resized by the user. The user must be able to scroll through the timeline horizontally when the device is in landscape mode. The user must be able to scroll through the timeline vertically when the device is in portrait mode. The timeline must begin scrolling as soon as a scroll is detected. Scrolling must continue for a short distance after the scroll input has stopped. Scroll bars or panning controls must always be visible. The following image depicts the layout for the timeline section of the app when the device is using landscape orientation: The following image depicts the layout for the timeline section of the app when the device is using portrait orientation: Content section The content element of the app has the following layout requirements: When a user selects an item on the timeline, the details for that item must display beneath or to the right of the timeline. The content section must display one page of information. The element must be a child of the selected

item in the timeline.

Users must be able to return to a previously selected event by pressing the Back button.

User interface The user must be able to navigate the application using the interface below:

The Favorite button marks the current content to be displayed in a Favorites panel.

The Back and Forward buttons navigate through the app selection history. Both buttons must be

available on all devices. The Notes button allows the user to manage notes about the current content.

The app must support touch, mouse, and stylus input.

The app layout must automatically adapt to the screen size and orientation.

Technical requirements Layout You identify the following layout requirements: General All user interface (UI) elements must continuously scale when a user resizes the window.

UI controls must be smaller and spaced closer together if there is a mouse or stylus available.

UI controls must be larger and spaced farther apart if the device supports touch and there is no mouse

or pointer available. Timeline The timeline must be displayed in a horizontal layout when the device is in a landscape orientation or

when the horizontal width is greater than the vertical height. The timeline must be displayed in a vertical layout when the device is in a portrait orientation or when

the vertical height is greater than the horizontal width. Each item in the past must be linked to the next item in the future.

Users must be able to scroll from past events to future events or from future events to past events.

The app must only allow one level of detail to be linked to each item in the timeline.

Optimization You must optimize the app using the following guidelines: You must minimize the time it takes to display content when an item on the timeline is selected. The app must respect memory and resource constraints for all devices. XAML coding style All code and markup must conform to the following style guidelines: Use resource dictionaries for styles that are used more than once. Limit the use of nested panels. Use built-in properties of existing panels instead of using separate style objects. Use the navigation structure that best models the data without exceeding the requirements of the app. Application structure MainPage.xaml Relevant portions of the app files are shown below. (Line numbers in the code segments are included for reference only and include a two-character prefix that denotes the specific file to which they belong.) Settings.xaml Relevant portions of the app files are shown below. (Line numbers in the code segments are included for reference only and include a two-character prefix that denotes the specific file to which they belong.) ResourceDictionery.xaml Relevant portions of the app files are shown below. (Line numbers in the code segments are included for reference only.) MainPage.xaml.cs Relevant portions of the app files are shown below. (Line numbers in the code segments are included for reference only and include a two-character prefix that denotes the specific file to which they belong.) You need to design the navigation for the timeline. What navigation should you use? **A.** peer **B.** hierarchy **C.** master/details **D.** hub **Answer: B** Explanation:

Explanation/Reference: Explanation: From scenario: Each item in the past must be linked to the next item in the future. Users must be able to scroll from past events to future events or from future events to past events. The app must only allow one level of detail to be linked to each item in the timeline. Here we can use a hierarchy with each parent node having only one single child node. Hierarchical structures are good for organizing complex content that spans lots of pages or when pages should be viewed in a particular order. The downside is that hierarchical pages introduce some navigation overhead: the deeper the structure, the more clicks it takes for users to get from page to page. We recommend a hiearchical structure when: You expect the user to traverse the pages in a specific order. Arrange the hierarchy to enforce that order. There is a clear parent-child relationship between one of the pages and the other pages in the group. There are more than 7 pages in the group. When there are more than 7 pages in the group, it might be difficult for users to understand how the pages are unique or to understand their current location within the group. If you don't think that's an issue for your app, go ahead and make the pages peers Reference: https://docs.microsoft.com/en-us/windows/uwp/layout/navigationbasics

**NEW QUESTION: 2** An administrator needs to identify where the VM encryption settings are stored. Which file stores the encryption setting? **A.** .vmdk **B.** .nvram **C.** .vmx **D.** .vmsd **Answer: C**

**NEW QUESTION: 3**

**A.** Option A **B.** Option D **C.** Option C

## **Answer: D**

Explanation: A broadcast storm can consume sufficient network resources so as to render the network unable to transport normal traffic.

**NEW QUESTION: 4** You have defined a number of Web Map Service (WMS) and Web Feature Service (WFS) themes by using the MapBuilder tool of Oracle MapViewer. Which two actions can you perform with those themes? **A.** Overlay a WMS theme with the data from a WFS theme. **B.** Perform SQL searches on the WFS themes. **C.** Reproject the WFS geometries to a different coordinate system. **D.** Overlay a WMS theme with the data from your database. **E.** Copy data from a WFS theme into your database. **Answer: C,D** Explanation: A: Regardless of what type of data is associated with a theme (except for WMS themes, which represent externally rendered map layers), the MapViewer styling rules still need to be defined for each theme, and the styles referenced by the styling rules must exist and be stored in the database as part of the mapping metadata. D:A WFS theme is a special kind of MapViewer theme that supports the rendering of data delivered using the Open GIS Consortium (OGC) Web Feature Service (WFS) protocol, specifically the WFS 1.0.0 implementation specification. WFS theme are conceptually similar to geometry themes, and users are able to render and label features. The WFS operations GetCapabilities, DescribeFeatureType, and GetFeature are used when rendering a WFS theme. When a WFS service is accessed, MapViewer caches the information about capabilities and feature types. References:https://docs.oracle.com/cd/E12839\_01/web.1111/e10145 /vis\_concepts.htm#JI MPV9548

Related Posts PT1-002 Test Quiz.pdf SCMA-OBGYN Exam Answers.pdf Exam QQ0-301 Cram Questions.pdf AZ-600 New Real Test [NSE4\\_FGT-7.0 Reliable](http://plantasparaeljardin.cl/questions-PT1-002-exam/Test-Quiz.pdf-051516.html) Test Materials [300-415 Reliable Test Price](http://plantasparaeljardin.cl/questions-SCMA-OBGYN-exam/Exam-Answers.pdf-161626.html) [Reliable 2V0-81.20](http://plantasparaeljardin.cl/questions-AZ-600-exam/New-Real-Test-373838.html) [Test Cram](http://plantasparaeljardin.cl/questions-QQ0-301-exam/Exam--Cram-Questions.pdf-737383.html)

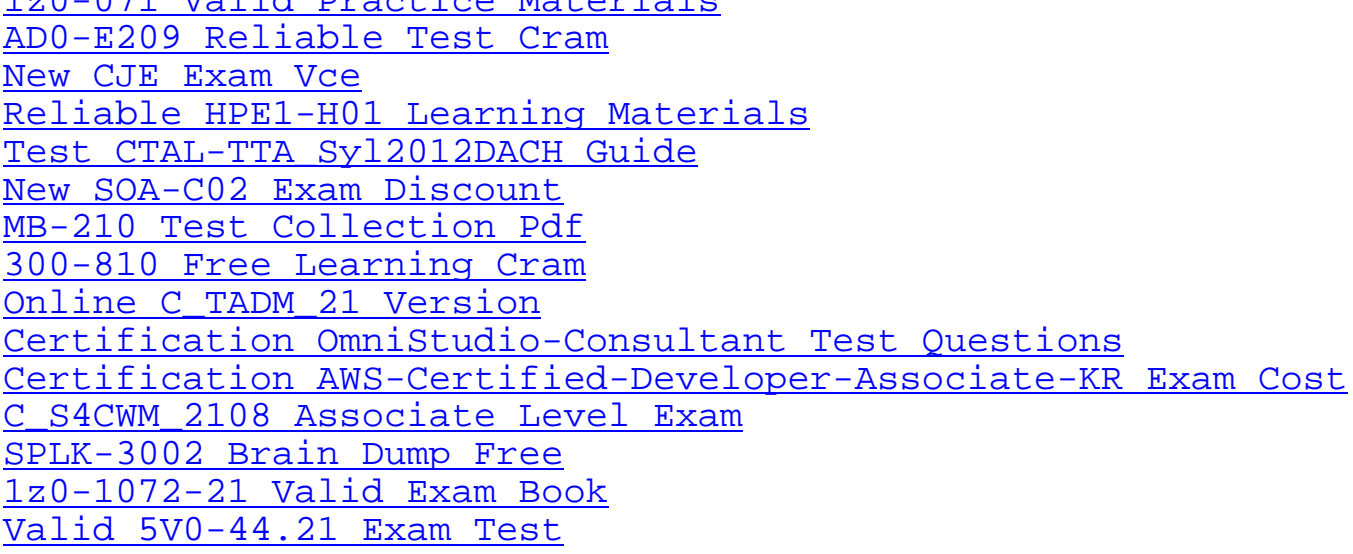

[Copyright code: 067e8c4f](http://plantasparaeljardin.cl/questions-SPLK-3002-exam/Brain-Dump-Free-515161.html)[9c2d](http://plantasparaeljardin.cl/questions-1z0-1072-21-exam/Valid-Exam-Book-738384.html)594fad5ef6765f0ec62c